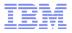

# What's new in Informix 11.70?

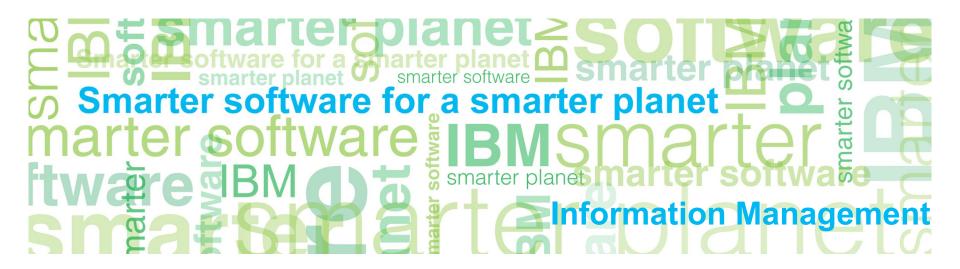

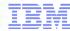

#### Featues & Functions

- 90+ new Features & Function in Informix 11.70
- Split in:
  - -Installation
  - -Migration
  - –Administration
  - -Application Development
  - -Embeddability
  - -OAT
  - Enterprise Replication
  - -High-availability
  - -Performance
  - -Security
  - -Warehousing
- Information found in Informix Information Center 11.70
   http://publib.boulder.ibm.com/infocenter/idshelp/v117/index.jsp
   Section Product Overview Release Information Informix

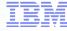

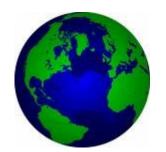

- Informix Grid Replication
- Rolling Upgrades
- Transactional Survival
- DDL Support on all nodes
- Security
  - -Mapped User
  - -Trusted Context
  - -Selective Row Auditing
- Data Warehouse Features

#### Flexible Grid

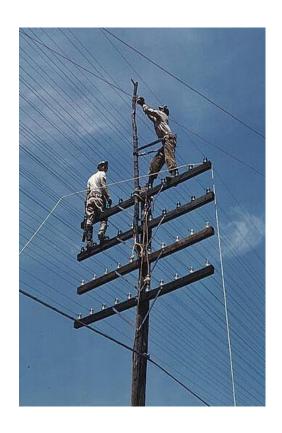

- Grid is an extension to Enterprise Replication that allows ER to replicate the execution of statements
- DML/DDL statements, procedures, and functions can be replicated to, then run on grid target servers
- Split in Grid Administration / Execution
- Filter / Conflict Resolution
  - Grouping / Tagging Commands
  - Redoing commands
  - Server State and Response
  - Forcing commands

Cleanup commands

© 2010 IBM Corporation

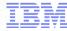

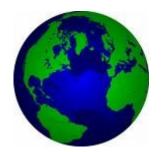

- Informix Grid Replication
- Rolling Upgrades
- Transactional Survival
- DDL Support on all nodes
- Security
  - -Mapped User
  - -Trusted Context
  - -Selective Row Auditing
- Data Warehouse Features

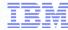

### Rolling Upgrade

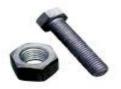

- Ability to convert HDR or RSS pair to ER and setup replicate for every table in the system automatically
  - Uses ERKEY on tables with no primary key
  - Product upgrade without downtime

#### check & start conversion

\$ cdr check sec2er -c ol\_er1 --print ol\_er2

WARNING: CDR SERIAL value on ol er1 can cause collisions.

ERROR: Server ol\_er1 has no group. ERROR: Server ol er1 has no group.

WARNING: Using the same values for CDR SERIAL can cause collisions.

FATAL: SQLHOSTS is not set up correctly for ER. ERROR: SQLHOSTS is not set up correctly for ER.

Secondary conversion to ER is not possible.

Errors:0003 Warnings:0002

command failed -- Error while processing cdr sec2er command - see output (225)

Can not switch to syscdr sqlcode:0 isamcode:0

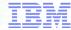

### Process for peforming a rolling upgrade

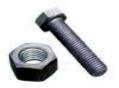

- 1 Run cdr check sec2er
  - Check if split is possible
- 2 Run cdr start sec2er
  - Convert HDR/RSS pair into an ER pair
- 3 Upgrade the secondary to new version
  - ER supports replication between different versions so upgraded server would still be able to replicate with old primary
- 4 Move applications to old secondary node
- 5 Reinstantiate old primary using ifxclone
- 6 Move applications back to old primary

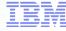

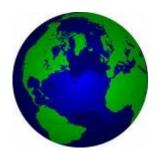

- Informix Grid Replication
- Rolling Upgrades
- Transactional Survival
- DDL Support on all nodes
- Security
  - -Mapped User
  - -Trusted Context
  - -Selective Row Auditing
- Data Warehouse Features

9

### Feature Details – How it Works

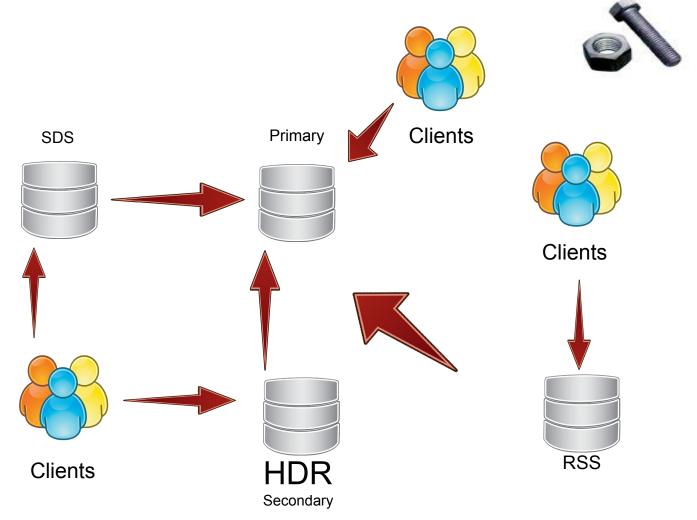

© 2010 IBM Corporation

### Feature Details - How it Works

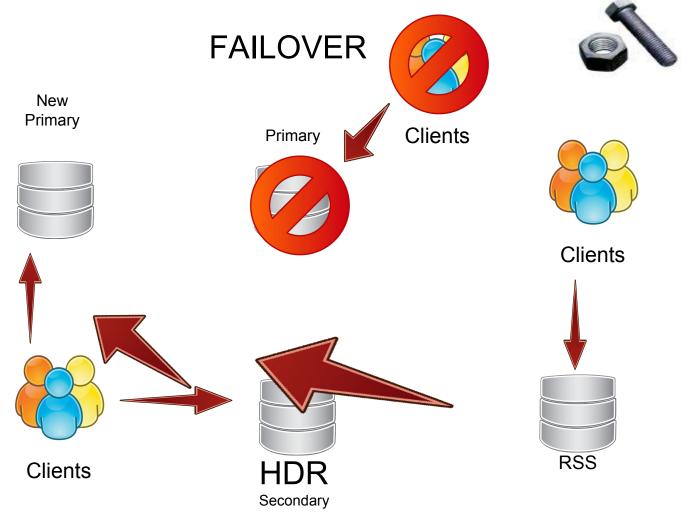

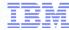

### Feature Summary – Quick Reference

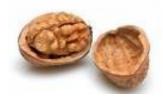

- onconfig parameter: FAILOVER\_TX\_TIMEOUT
- Recommendations:
  - –Same value for FAILOVER\_TX\_TIMEOUT across cluster.
  - -Order of failover node choices: SDS, HDR, then RSS.
  - If using HDR, setting DRINTERVAL to -1 for synchronous log buffer flushing.
- What transaction survival won't do
- Transactions of clients connected to original primary do not survive
- Does not allow you to restart the original primary and have transactions from the existing secondaries resume work

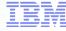

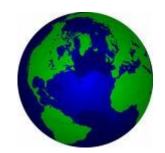

- Informix Grid Replication
- Rolling Upgrades
- Transactional Survival
- DDL Support on all nodes
- Security
  - -Mapped User
  - -Trusted Context
  - -Selective Row Auditing
- Data Warehouse Features

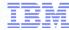

### Feature Summary – Quick Reference

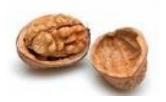

- This feature allows sessions that are connected to any type of updatable secondary to perform DDL SQL statements.
- Still DDL commands that are not work, e.g. create database (with no logging), Create/Drop xadatasource etc.
- If UPDATABLE\_SECONDARY is not set to a value > 0 in the onconfig file the following error codes are returned:
  - SQL error code: -26097 Operation is not valid on a secondary server.
  - ISAM error code: 140: ISAM error: operation illegal on a DR Secondary.

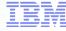

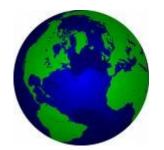

- Informix Grid Replication
- Rolling Upgrades
- Transactional Survival
- DDL Support on all nodes
- Security
  - -Mapped User
  - -Trusted Context
  - -Selective Row Auditing
- Data Warehouse Features

### Feature Summary – Quick Reference

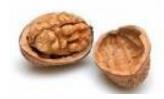

- Authenticate external users without an OS account
  - Database users no longer need
    - An account Look-up in the local OS
    - Enable password properties for external authenticators
- The DBSA "maps" an external user to:
  - An existing OS user or
  - A database defined UIG/GID pair
- Uses an extension to the GRANT/REVOKE SQL statement
- Requires PAM or SSO authentication
- Traditional password based authentication is still available

#### **Examples:**

GRANT ACCESS TO user1 PROPERTIES USER ravik;
GRANT ACCESS TO user2 PROPERTIES UID 100, GROUP (200);
GRANT ACCESS TO user3 PROPERTIES USER ravik, HOME '/home/user4";
GRANT ACCESS TO user4 PROPERTIES USER ravik AUTHORIZATION (dbsa);
GRANT ACCESS TO PUBLIC PROPERTIES USER ravik;

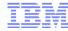

### System Tables

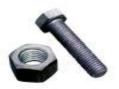

- New system tables in 'sysuser' database
  - -SYSUSERMAP
  - -SYSSURROGATES
  - -SYSSURROGATEGROUPS
- DBSA should use the GRANT ACCESS TO / REVOKE ACCESS FROM statements to manage the system tables as there are cross-references!

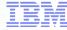

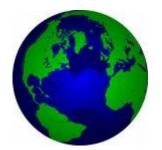

- Informix Grid Replication
- Rolling Upgrades
- Transactional Survival
- DDL Support on all nodes
- Security
  - -Mapped User
  - -Trusted Context
  - -Selective Row Auditing
- Data Warehouse Features

### Feature Summary – Quick Reference

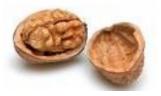

- This feature allow to reuse a connection for a different user without the need to establish a new connection
- Why?
- In a 3-tiers architecture, the middle-tier's user must have all the privileges needed to execute all the requests from all users
- There is a security issue of accessing resources on behalf of users if the middle-tier's user is compromised
- There is a lost of information when auditing needs to distinguish end-users from middle-tier's user
- Establishing new connection may suffer performance drop which is also the case when using connection pool

### Feature Details – Trusted Context Object

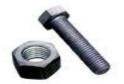

- A Trusted Context is a database object that defines a set of properties for a connection that when met, allow that connection to be a "trusted connection" with special properties.
  - -The connection must be established by a specific user.
  - -The connection must come from a trusted client machine.
  - -The port over which the connection is made must have the required encryption.
- If these criteria are met, the connection will allow changes in userid and privileges as defined in the trusted context.

Step 1: Create Trusted Context Object

Step 2: Establish Trusted Connections

Step 3: Switch Connections

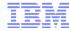

#### Feature Details – Trusted Context Creation

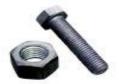

- New SQL statement to create a trusted context CREATE TRUSTED CONTEXT mytcx BASED UPON CONNECTION USING SYSTEM AUTHID yob DEFAULT ROLE employee ATTRIBUTES (ADDRESS 'linx.swglab.fr.ibm.com') WITH USE FOR PUBLIC WITHOUT AUTHENTICATION ENABLE
- Switch over a trusted connection

EXEC SQL SET SESSION AUTHORIZATION to "joe"

- Audit records will show the switched user as the originator of the operations
- Need to commit or rollback before switching to a new user when using transactions

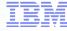

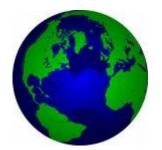

- Informix Grid Replication
- Rolling Upgrades
- Transactional Survival
- DDL Support on all nodes
- Security
  - -Mapped User
  - -Trusted Context
  - -Selective Row Auditing
- Data Warehouse Features

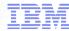

### Feature Details - SRLA Setup

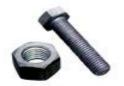

- There is a new parameter called ADTROWS in adtcfg file
  - 0: old behavior i.e. no changes in row level auditing (default)
  - 1: SRLA is enabled and only "audit" enabled tables will generate row-level audit records.
  - 2: SRLA + include integer-primary key in the audit records
- The feature can be turned on dynamically
- New SQL statements

```
CREATE TABLE {existing syntax} | with AUDIT ALTER TABLE {existing syntax} [ add | drop ] AUDIT
```

- Anyone with RESOURCE or DBA permission can either
- Only a DBSSO can « DROP AUDIT » on a table.

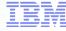

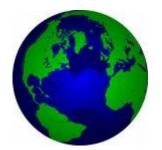

- Informix Grid Replication
- Rolling Upgrades
- Transactional Survival
- DDL Support on all nodes
- Security
  - -Mapped User
  - -Trusted Context
  - -Selective Row Auditing
- Data Warehouse Features

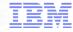

#### Data Warehouse Features

- External Tables
- Intervall Fragmentation
- Fragment Level Statistics
- Storage Provisioning
- Multi Index Scans
- Pushdown Hash Join

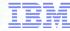

#### External Tables

#### Performance

- Faster load and unload of large dataset.
- Internal tests shows up to 2x for unload and up to 3x for load of large tables over existing utilities

#### Ease of Use

- External table can be used in an SQL statement in place of a regular table.
- External table can be used in Stored procedure for load and unload
- No need of DBA privilege to do Load/Unload using external tables

#### Example #1: Creation of an External Table

CREATE EXTERNAL TABLE empdata

( empname char(40), empdoj date)

USING (DATAFILES ("DISK:/work/empdata.unl"), FORMAT "DELIMITED",

REJECTFILE "/work/errlog/empdata.rej", MAXERRORS 100, DELUXE);

Example #2: Creation of an External Table using SAMEAS

CREATE EXTERNAL TABLE emp ext SAMEAS empdata

USING (DATAFILES ("DISK:/work/empdata2.unl"), REJECTFILE"/work/errlog/empdata2.rej", DELUXE);

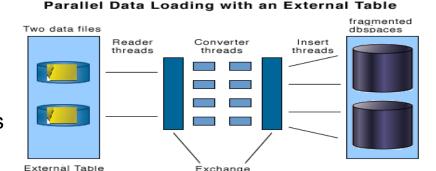

operators

Definition

© 2010 IBM Corporation

#### Data Warehouse Features

- External Tables
- Intervall Fragmentation
- Fragment Level Statistics
- Storage Provisioning
- Multi Index Scans
- Pushdown Hash Join

**Dec 08** 

field

© 2010 IBM Corporation

### Interval Fragmentation

- Time-cyclic data management (roll-on, roll-off)
- Attach and detach online without requiring exclusive lock and access to the table
- Automatically kicks off background process to recollect statistics.

field field field field Jan Feb Mar Apr field field field field field field field field field field field field field field field field **May 09** field field field field field field field field field field field field field field field field field field field enables storing data over time field field

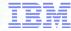

### Data Warehouse Features

- External Tables
- Intervall Fragmentation
- Fragment Level Statistics
- Storage Provisioning
- Multi Index Scans
- Pushdown Hash Join

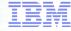

### Generating Table Level Statistics

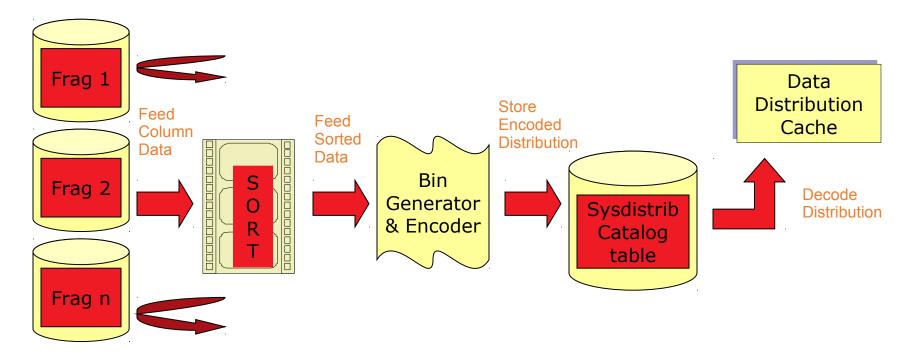

- Distribution created for entire column dataset from all fragments.
- Stored in sysdistrib with (tabid,colno) combination.
- Dbschema utility can decode and display encoded distribution.
- Optimizer uses in-memory distribution representation for query optimization.

# Generating Fragment Level Statistics

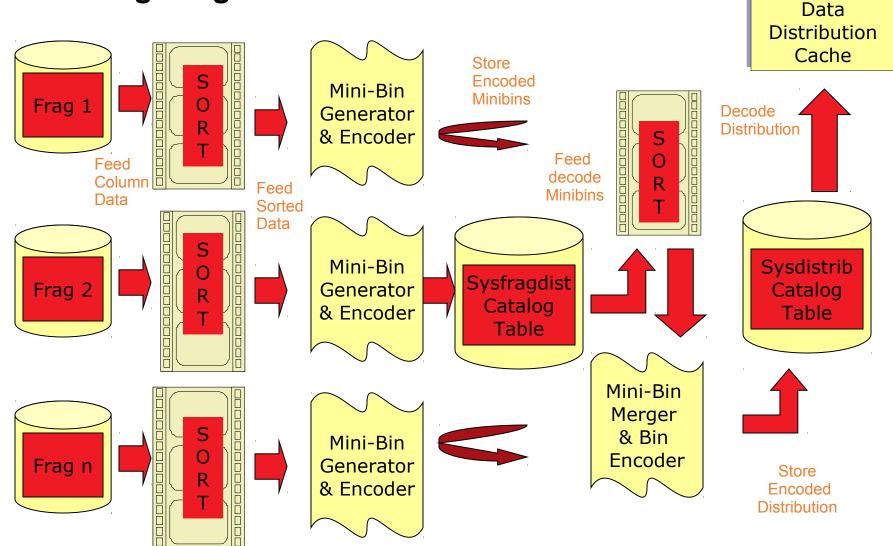

© 2010 IBM Corporation

### Data Warehouse Features

- External Tables
- Intervall Fragmentation
- Fragment Level Statistics
- Storage Provisioning
- Multi Index Scans
- Pushdown Hash Join

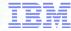

### Storage Provisioning

- Automatic expansion of dbspaces, temporary dbspaces, sbspaces, temporary sbspaces, and blobspaces.
- Manual / Automatic
- Chunk extension / creation
- "Out-of-space" errors are significantly reduced.

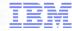

#### Data Warehouse Features

- External Tables
- Intervall Fragmentation
- Fragment Level Statistics
- Storage Provisioning
- Multi Index Scans
- Pushdown Hash Join

### Multi Index Scan

#### Traditional Method:

- Evaluates the most selective constraint
- Generates a list of rows that qualify, and
- Evaluate the remaining constraints for each of the rows generated above which will produce the answer to the guery

#### • Multi Index Scan Method:

Gender='m'

- Evaluate each constraint by using a different B-tree index on each attribute results in a list of rows that qualify for each constraints.
- Merge the lists to form one master list that satisfies all the constraints

 Retrieve the qualifying rows to produce the answers Records **AND** Sorted RIDs Education level = "masters" Zipcode='95032'

Income Category="high"

Sequential Skip Scan

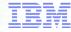

### Data Warehouse Features

- External Tables
- Intervall Fragmentation
- Fragment Level Statistics
- Storage Provisioning
- Multi Index Scans
- Pushdown Hash Join

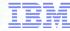

### Typically Star Schema

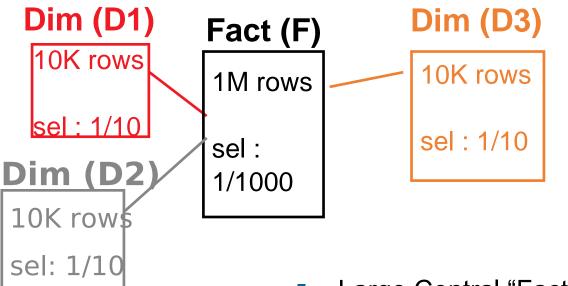

- Large Central "Fact" table
- Smaller "Dimension" tables
- Restrictions on Dimension tables
  - assume independence
- Small fraction of Fact table in result

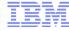

### Taditional Hash Joins

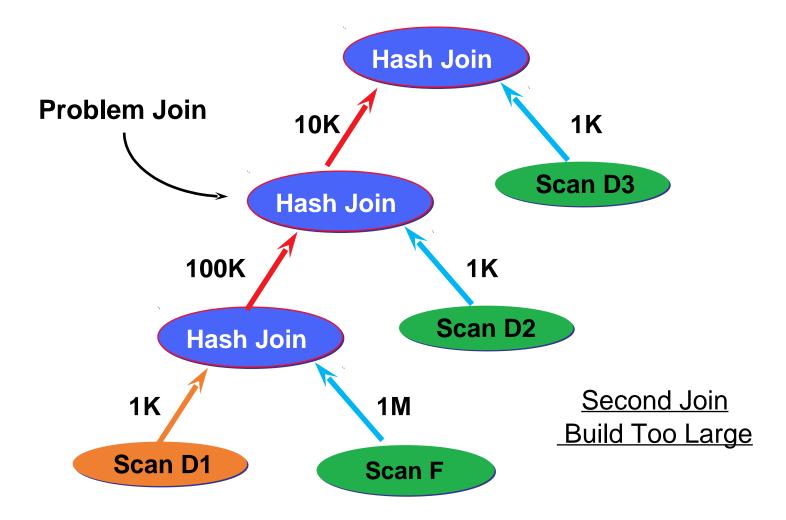

#### Pushdown Hash Join Solution

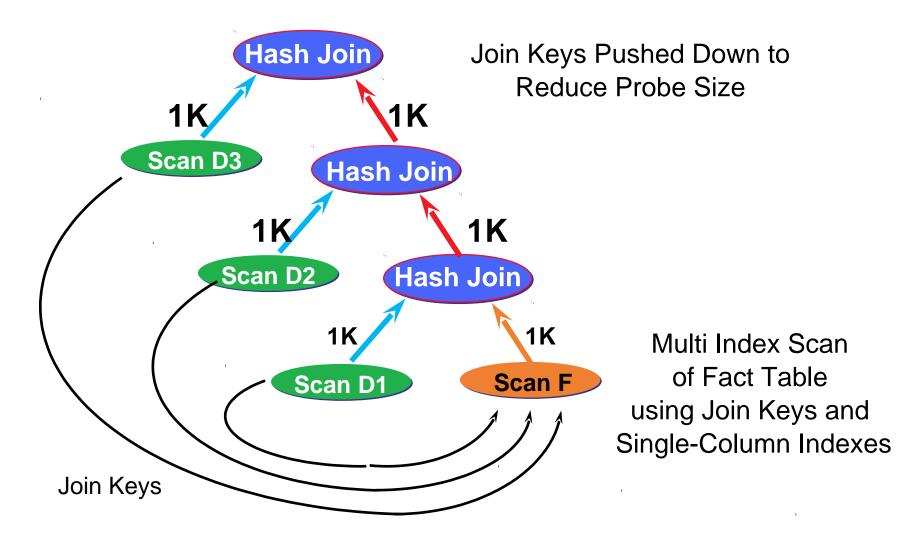

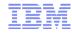

# What's new in Informix 11.70?

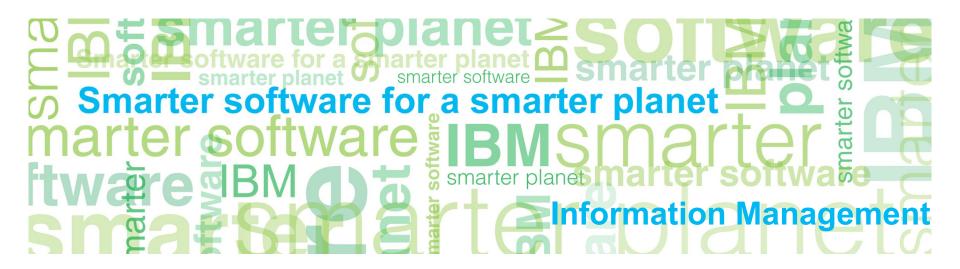